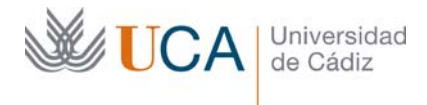

Vicerrectorado de Política Educativa Unidad de Formación e Innovación Docente

Edificio Hospital Real Plaza Falla, 8 | 11003 Cádiz Tel. 956 015 728 http://www.uca.es recursos.docentes@uca.es

## **MEMORIA FINAL1 Compromisos y Resultados Proyectos de Innovación y Mejora Docente 2020/2021**

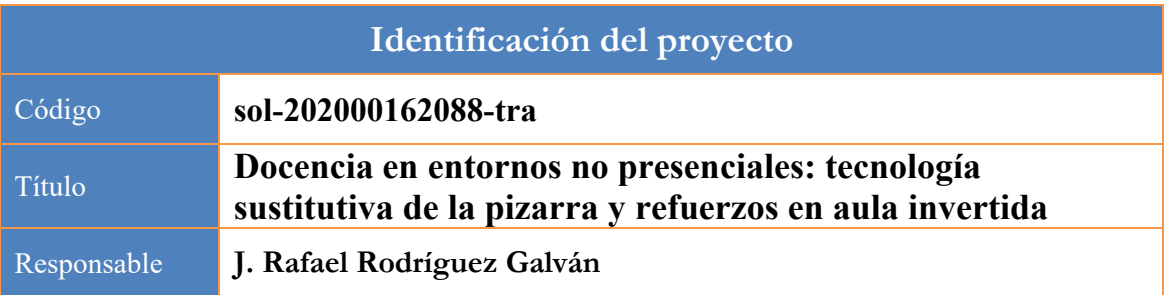

1. Describa los resultados obtenidos a la luz de los objetivos y compromisos que adquirió en la solicitud de su proyecto. Incluya tantas tablas como objetivos contempló.

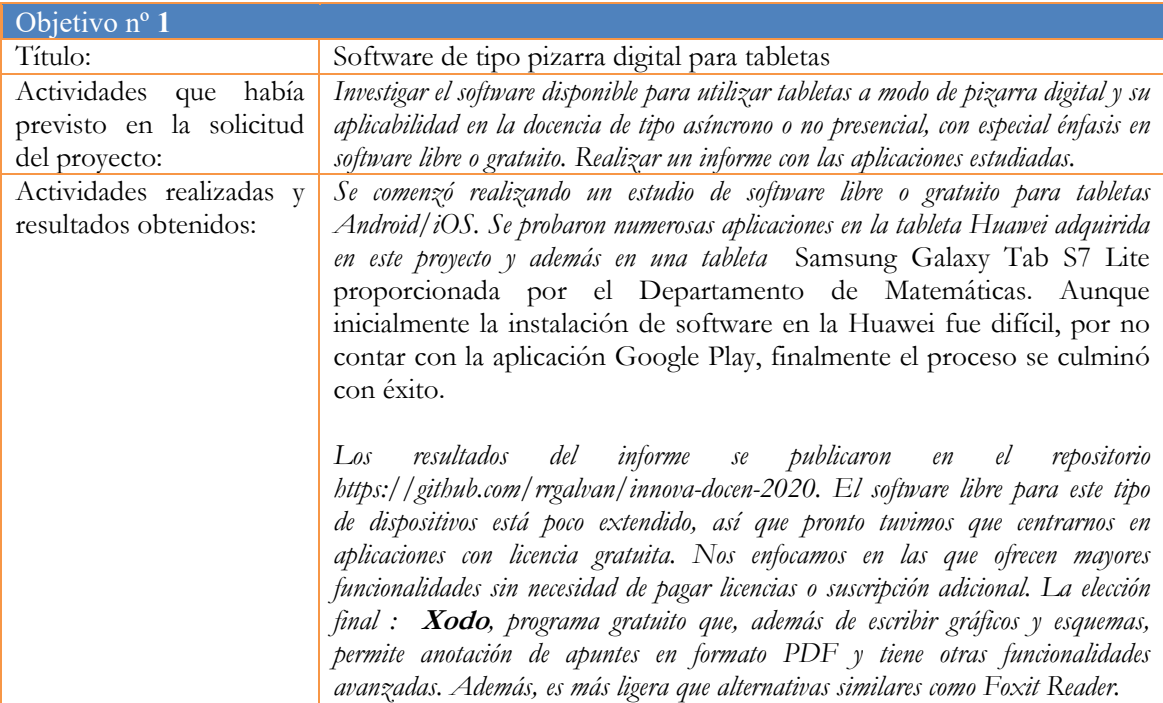

| Objetivo nº 2            |                                                                                                    |  |  |  |
|--------------------------|----------------------------------------------------------------------------------------------------|--|--|--|
| Título:                  | Software de tipo pizarra digital para pantallas gráficas de dibujo                                                       |  |  |  |
| que había<br>Actividades | Investigar el software disponible para utilizar una pantalla gráfica a modo de                                           |  |  |  |
|                          | previsto en la solicitud del <i>pizarra digital</i> y su aplicabilidad en la docencia de tipo asíncrono o no presencial. |  |  |  |
| proyecto:                | Se pondrá poniendo especial énfasis en software libre. Realizar un informe con las                                       |  |  |  |
|                          |                                                                                                    |  |  |  |

<sup>&</sup>lt;sup>1</sup> Esta memoria no debe superar las 6 páginas.

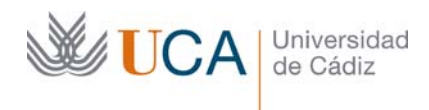

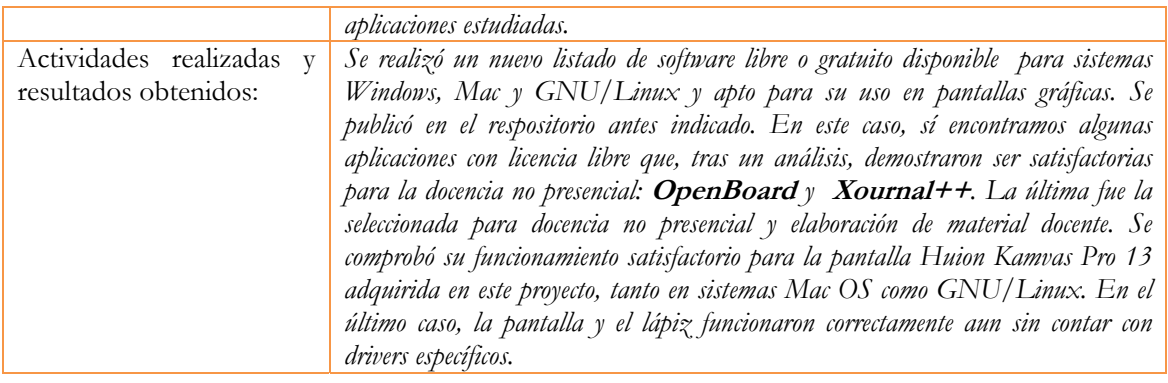

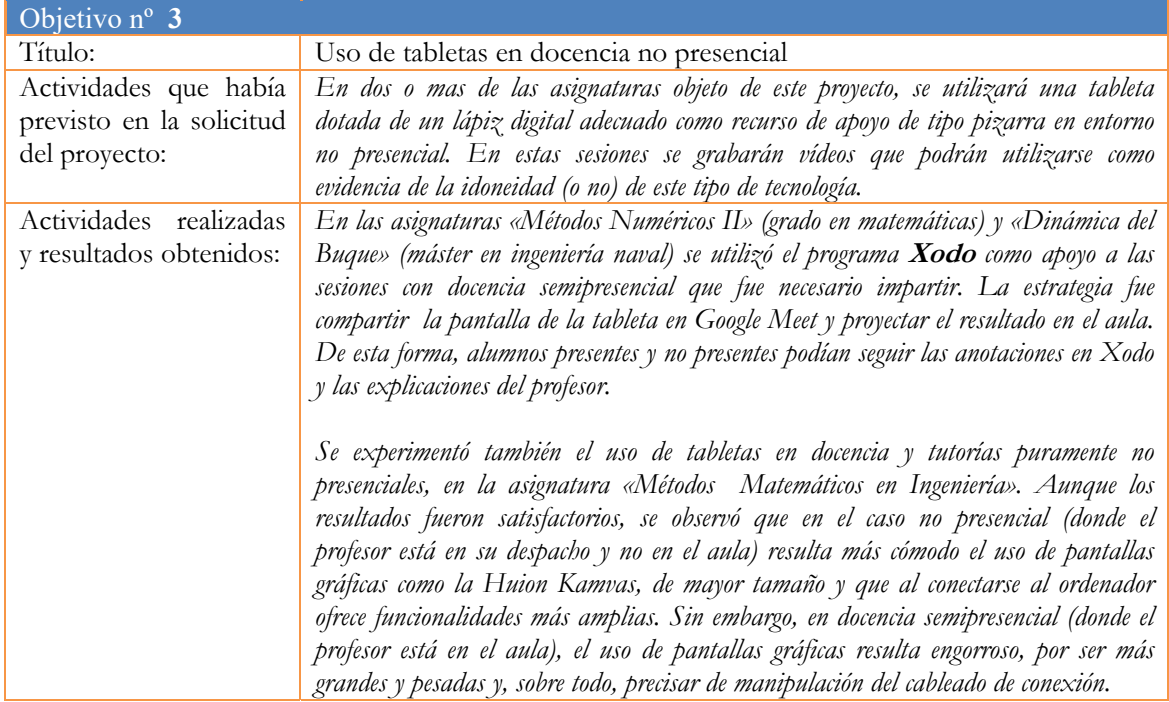

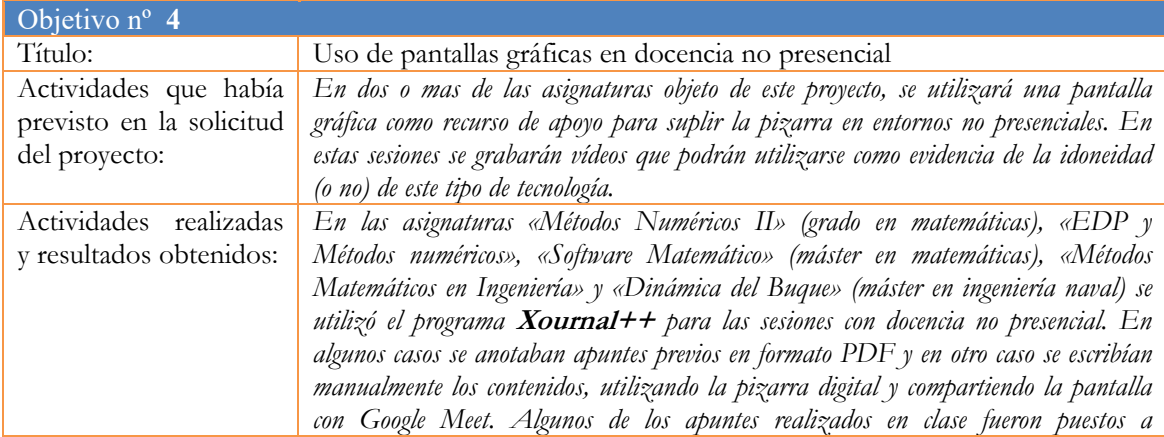

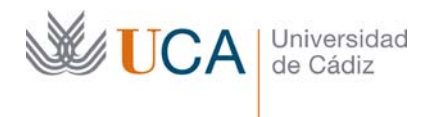

*disposición de los alumnos en el campus virtual.* 

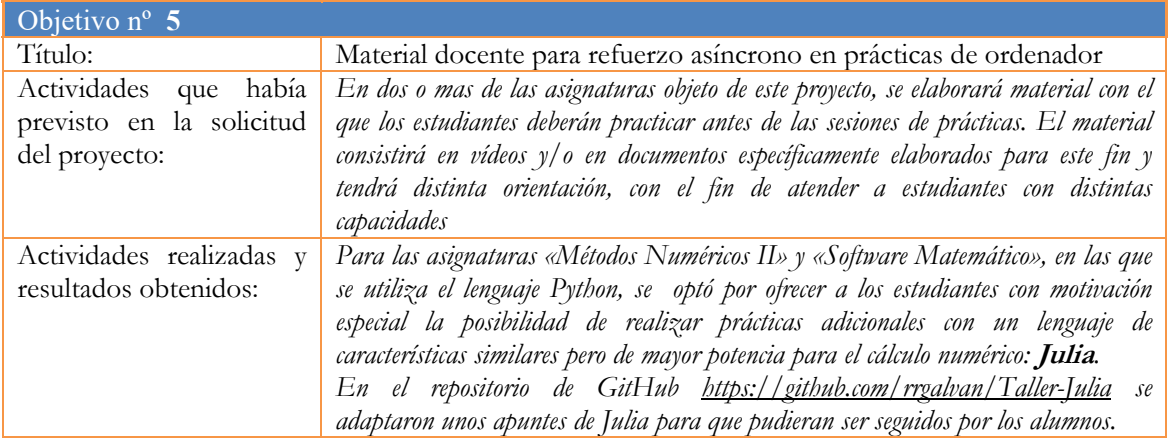

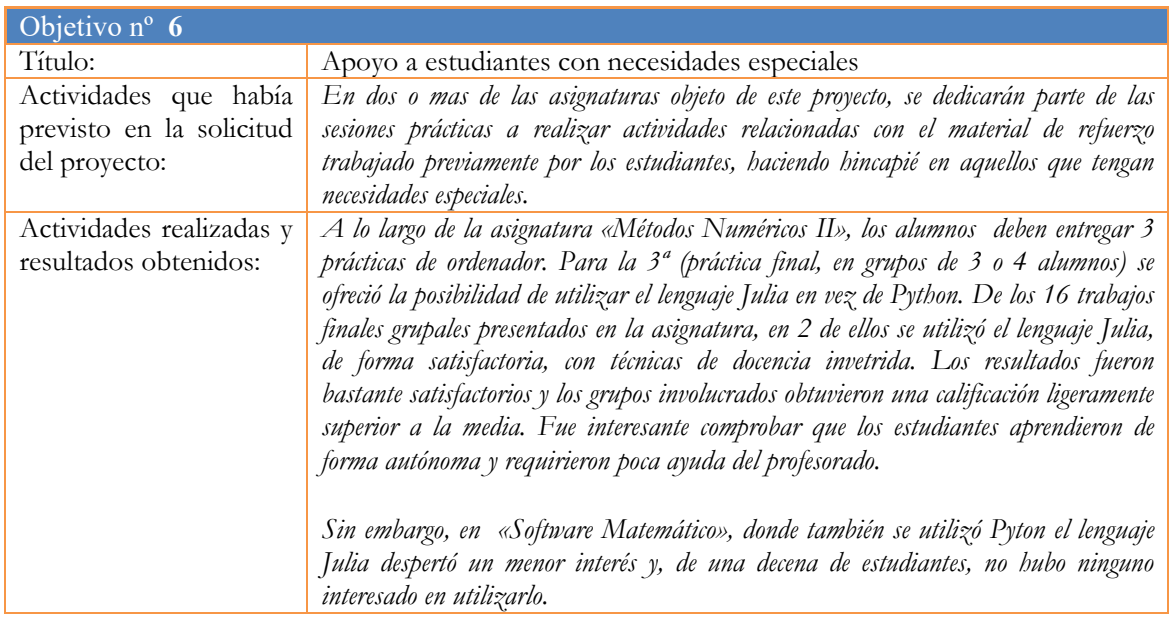

2. Adjunte las tasas de éxito<sup>2</sup> y de rendimiento<sup>3</sup> de las asignaturas implicadas y realice una valoración crítica sobre la influencia del proyecto ejecutado en la evolución de estos indicadores.

|                            | Tasa de Exito |                                                                | Tasa de Rendimiento |  |
|----------------------------|---------------|----------------------------------------------------------------|---------------------|--|
| $A$ signatura <sup>4</sup> |               | <b>Curso 2019/20</b> Curso 2020/21 Curso 2019/20 Curso 2020/21 |                     |  |

 $^{2}$  Tasa de éxito = Número de estudiantes aprobados / Número de estudiantes presentados.

 $\overline{a}$ 

 $3$  Tasa de rendimiento = Número de estudiantes aprobados / Número de estudiantes matriculados.

<sup>4</sup> Incluya tantas filas como asignaturas se contemplen en el proyecto.

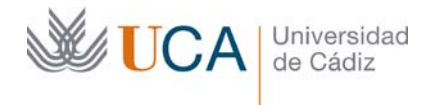

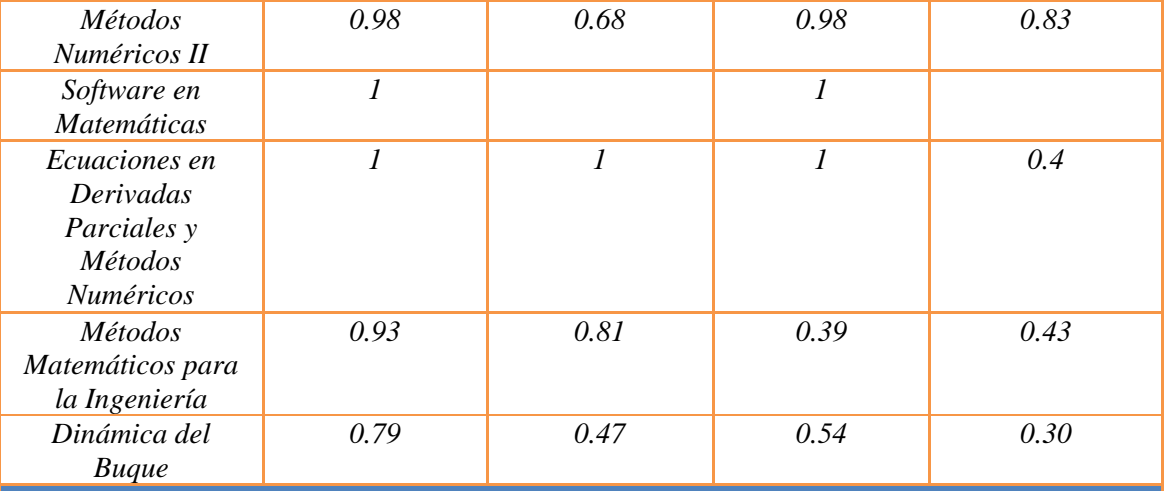

*Informe crítico sobre la evolución de las tasas de éxito y rendimiento* 

Las tasas no pudieron ser encontradas en el sistema de información de la UCA y por tanto debieron ser estimadas. Posiblemente están sujetas a errores o malentendidos. En todo caso, muestran un comportamiento aceptable exceptuando la asignatura "Dinámica del Buque", en el que las tasas son más bajas. Se trata de una asignatura peculiar, con docencia asignada a 3 departamentos (física, Construcciones Navales y Matemáticas), en las que los estudiantes tienen que conjugar numerosos conceptos estudiados años atrás. Por otro lado, todos estos resultados están condicionados por las características excepcionales de estos años de pandemia.

3. Incluya en la siguiente tabla el número de alumnos matriculados y el de respuestas recibidas en cada opción y realice una valoración crítica sobre la influencia que el proyecto ha ejercido en la opinión de los alumnos.

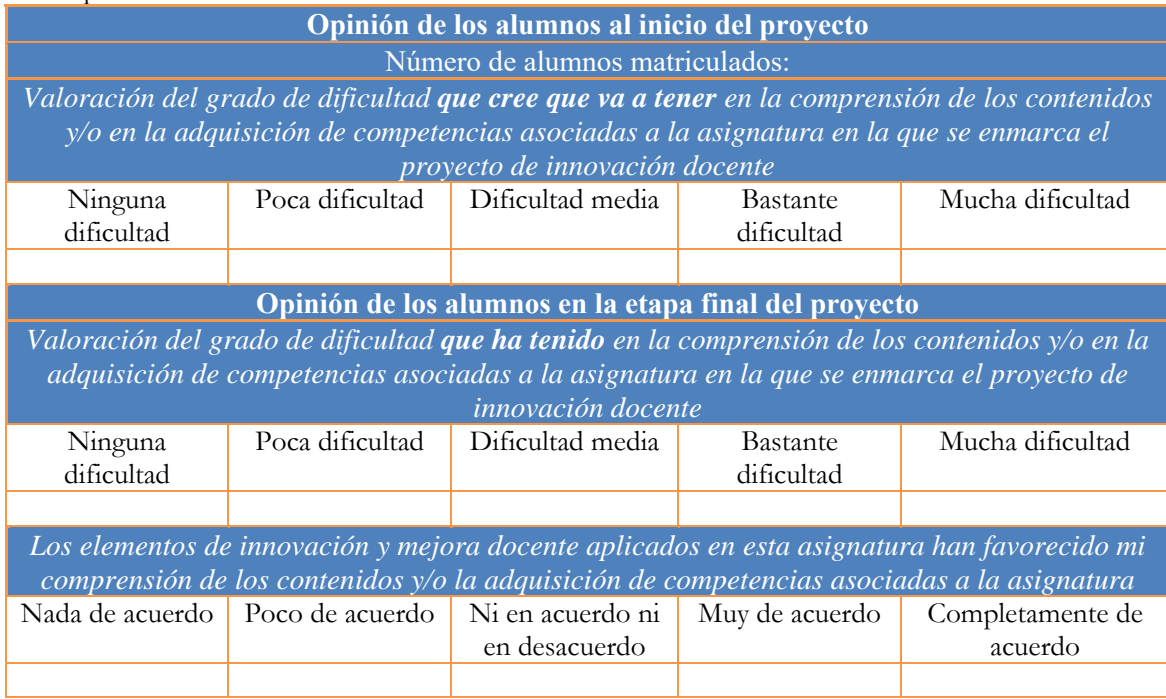

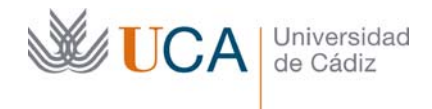

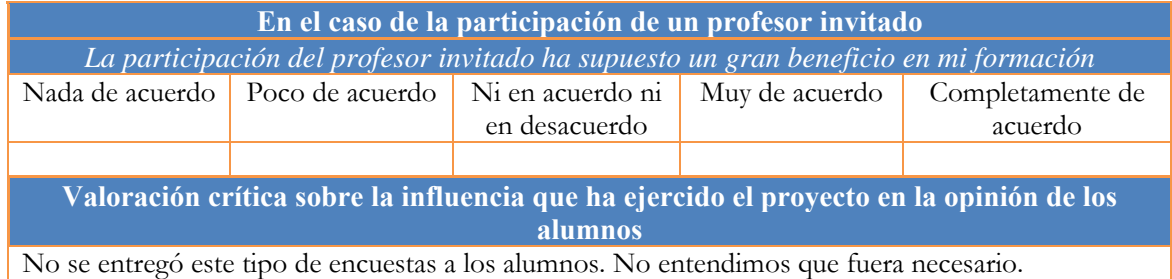

4. Marque una X bajo las casillas que correspondan en la siguiente tabla. Describa las medidas a las que se comprometió en la solicitud y las que ha llevado a cabo.

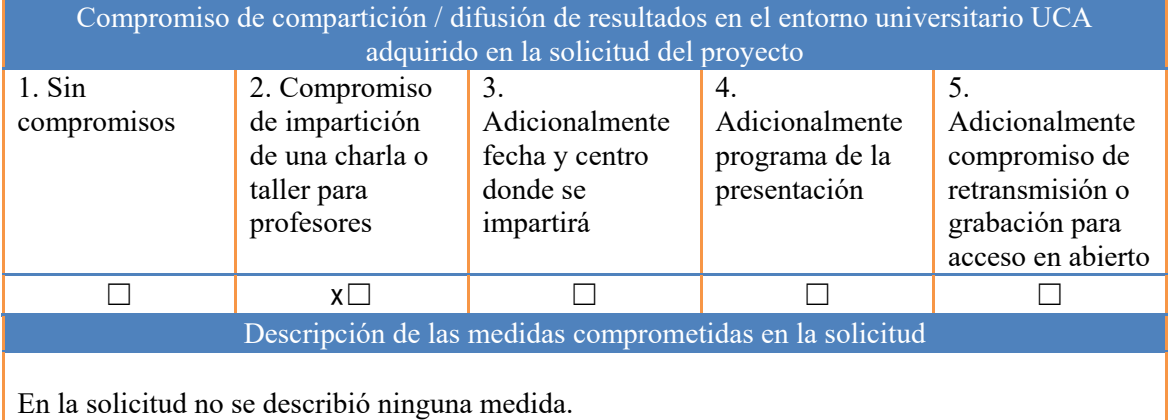

Descripción de las medidas que se han llevado a cabo

No se ha impartido ninguna charla o taller para profesores pero estaremos encantados de hacerlo en cualquier momento.